# <span id="page-0-0"></span>The **morewrites** package: Always room for a new \write

Bruno Le Floch

2018/04/04

# **Contents**

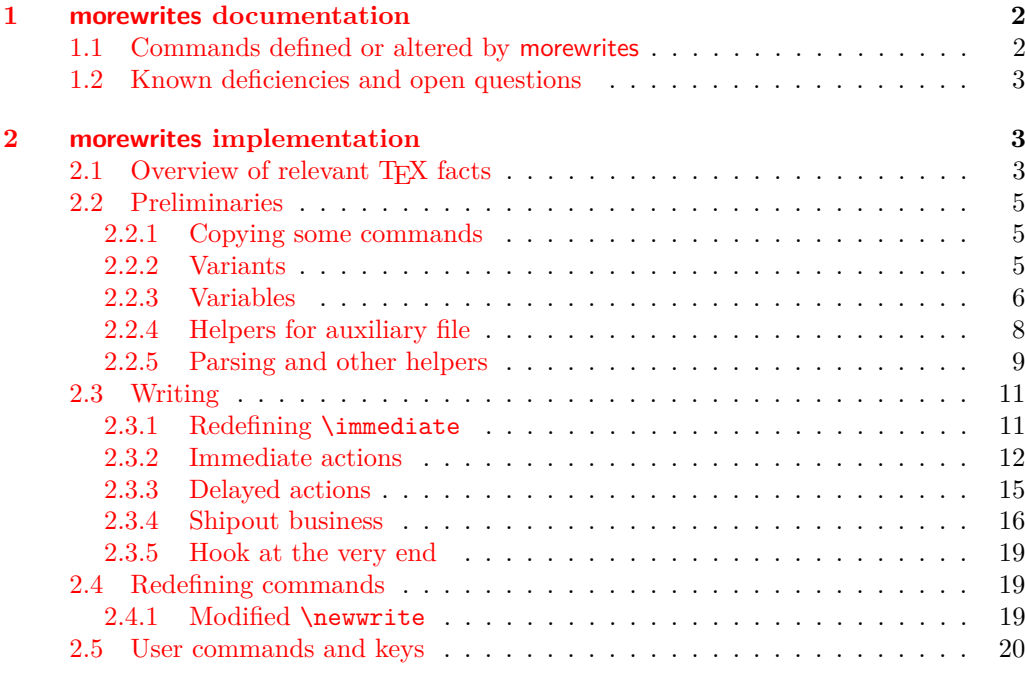

## **[Index](#page-21-0) 22**

## <span id="page-1-0"></span>**1 morewrites documentation**

This LAT<sub>EX</sub> package is a solution for the error "no room for a new \write", which occurs when a document reserves too many streams to write data to various auxiliary files. It is in principle possible to rewrite other packages so that they are less greedy on resources, but that is often unpractical for the end-user. Instead, morewrites hooks at the lowest level (T<sub>EX</sub> primitives).

Simply add the line \usepackage{morewrites} near the beginning of your  $L^4T_FX$ file's preamble: the "no room for a new **\write**" error should vanish. If it does not, please contact me so that I can correct the problem. This can be done by posting a question on the <tex.stackexchange.com> question and answers website, logging an issue on GitHub (<https://github.com/blefloch/latex-morewrites>), or emailing me a minimal file showing the problem.

Notes.

- This package loads the expl3 package, hence the l3kernel bundle needs to be up to date.
- This package uses an auxiliary file,  $\langle job \; name \rangle$ .mw, which can safely be deleted. Versions from 2015 and later will only use the auxiliary file if it is originally empty, to avoid destroying data (such as .mw files used by Maple). This means that .mw files generated by versions before 2015 should be deleted by hand.
- LuaT<sub>EX</sub> allows 128 \write streams, so this package does nothing (with a warning) when used with LuaT<sub>E</sub>X.

## <span id="page-1-1"></span>**1.1 Commands defined or altered by morewrites**

<span id="page-1-5"></span><span id="page-1-3"></span><span id="page-1-2"></span>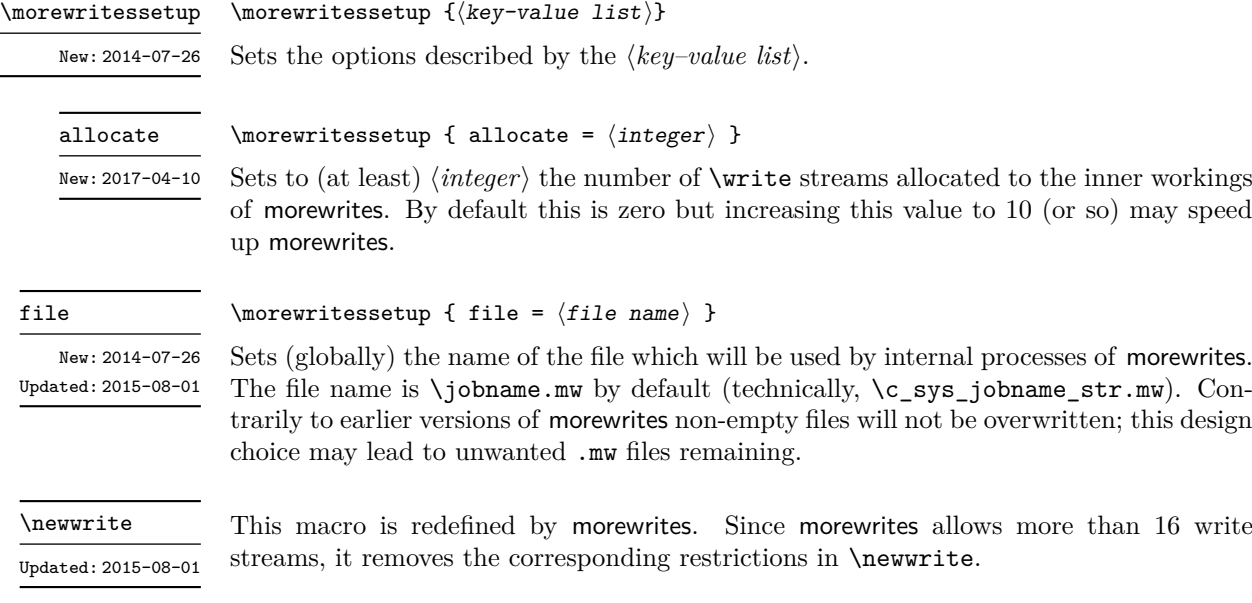

<span id="page-1-4"></span>**TEXhackers note:** The revised \newwrite allocate stream numbers starting at 19. This might break some code that expects stream numbers to be less than 16.

<span id="page-2-4"></span>\immediate

Updated: 2015-08-01

<span id="page-2-5"></span>\openout \write \closeout Updated: 2017-04-20 This primitive is altered by morewrites, to detect a following \write or \openout or \closeout and perform the appropriate action.

These three primitives are altered by morewrites so that they accept stream numbers outside the normal range [0*,* 15] and open/write/close files as appropriate.

**TEXhackers note:** System calls using \write18 are detected and forwarded to the engine.

<span id="page-2-3"></span>\shipout

This primitive is altered by morewrites to ensure that delayed \openout, \write and \closeout commands are performed at \shipout time, and in the correct order.

### <span id="page-2-0"></span>**1.2 Known deficiencies and open questions**

See the bug tracker <https://github.com/blefloch/latex-morewrites/issues/> for a list of issues with morewrites.

The package code is not good expl3 code. *Do not take this package as an example of how to code with* expl3*; go and see Joseph Wright's* siunitx *instead.* It uses \...:D primitives directly (the :D stands for "do not use"). This is unavoidable in order to hook into the primitives \immediate, \write, *etc.* and to keep a very strong control on what every command does.

## <span id="page-2-1"></span>**2 morewrites implementation**

```
<*package>
```

```
1 \RequirePackage {expl3} [2018/02/21]
2 \RequirePackage {primargs} [2018/04/04]
3 \ProvidesExplPackage
    {morewrites} {2018/04/04} {} {Always room} for a new write}
   Quit early under LuaT<sub>E</sub>X.
5 \sys_if_engine_luatex:T
6<sup>6</sup>\cs_new_protected:Npn \morewritessetup #1 { }
8 \msg_new:nnn { morewrites } { luatex }
9 { The~morewrites~package~is~unnecessary~in~LuaTeX. }
10 \msg_warning:nn { morewrites } { luatex }
11 \tex_endinput:D
12 }%
13 (@@=morewrites)
```
## <span id="page-2-14"></span><span id="page-2-9"></span><span id="page-2-8"></span><span id="page-2-7"></span><span id="page-2-2"></span>2.1 Overview of relevant T<sub>E</sub>X facts

The aim of the morewrites package is to lift T<sub>EX</sub>'s restriction of only having 16 files open for writing at the same time. This requires patching the primitives \immediate, \openout, \write, \closeout, and \shipout, and the macro \newwrite present in plain T<sub>E</sub>X and L<sup>4</sup>T<sub>E</sub>X 2<sub>ε</sub>.

Note that doing the same for \read streams is impossible due to the \ifeof primitive: that primitive cannot be replaced by a macro without breaking nesting of conditionals.

The morewrites package should be loaded as early as possible, so that any package loaded later uses the redefined macros instead of the primitives. However, the format (plain T<sub>EX</sub> or LAT<sub>EX</sub>  $2\varepsilon$ ) and the expl3 programming language are always loaded before morewrites, and their interaction must be carefully monitored.

Henceforth, "T<sub>E</sub>X stream" will refer to stream numbers in the range [0,15] provided to TEX's write primitives, while "user stream" will denote stream numbers in [0*,* 15] ∪  $[19, \infty)$  manipulated by the redefined \openout, \write, \closeout, and \newwrite. A user stream in [0, 15] (reserved by LAT<sub>EX</sub>  $2\varepsilon$  or allocated by expl3) is mapped to the same T<sub>E</sub>X stream number, while a user stream in  $[19, \infty)$  is mapped to a T<sub>E</sub>X stream according to the property list (with integer keys and values) \l\_\_morewrites\_write\_ prop. Stream numbers 16, 17 and 18 are unused because \write16 is often used to write to the terminal, and \write18 sends its argument to a shell.

The primitives \openout, \write, and \closeout expect to be followed by an  $\langle \text{integer} \rangle$ , normally in the range [0, 15], then some further arguments.

\openout h*integer*i h*equals*i h*file name*i \write h*integer*i h*filler*i h*general text*i \closeout h*integer*i

All of the primitives above perform full expansion of all tokens when looking for their operands.

- *(integer)* denotes an integer in any form that T<sub>E</sub>X accepts as the right-hand side of a primitive integer assignment of the form  $\count0=\langle \text{integer} \rangle;$
- *(equals)* is an arbitrary (optional) number of explicit or implicit space characters, an optional explicit equal sign of category other, and further (optional) explicit or implicit space characters;
- $\langle$  *file name* $\rangle$  is an arbitrary sequence of explicit or implicit characters with arbitrary category codes (except active characters, which are expanded before reaching TEX's mouth), ending either with a space character (character code 32, arbitrary non-active category code, explicit or implicit), which is removed, or with a nonexpandable token, with some care needed for the case of a \notexpanded: expandable token;
- $\langle$ *filler* $\rangle$  is an arbitrary combination of tokens whose meaning is **\relax** or whose category code is 10;
- *(general text)* is formed of braced tokens, starting with an explicit or implicit begingroup character, and ending with the matching explicit end-group character (both with any character code), with an equal number of explicit begin-group and endgroup characters in between: this is precisely the right-hand side of an assignment of the form  $\text{toks0}=\text{general text}.$

The morewrites package redefines these three control sequences to expect a user stream number rather than a T<sub>E</sub>X stream number as the  $\langle integer \rangle$ , then map such a user stream to a T<sub>E</sub>X stream to call the primitive with the appropriate argument. The primitive \immediate must also be redefined to detect \openout, \write, and \closeout

and make them immediate, while still working with other primitives that can be made immediate. Finally, **\newwrite** must be patched to allocate stream numbers beyond 15.

A few comments on the behaviour of primitives concerning the  $\langle \text{integer} \rangle$  (T<sub>EX</sub>) stream). The **\openout** primitive trigger errors if the  $\langle \text{integer} \rangle$  is not in [0, 15]. The primitive  $\text{write outputs to the log if the } \langle integer \rangle \text{ is negative, and to the terminal if the } \rangle$ TEX stream is closed or greater than 15, with the exception of \write18 which runs code in a shell. The **\closeout** primitive triggers an error if the  $\langle \text{integer} \rangle$  is not in [0, 15] and silently do nothing if the T<sub>E</sub>X stream is not open, with the exception of  $\clap{\text{closeout18}}$ which causes a segfault at least in some versions.

By default, \openout, \write and \closeout are recorded in a whatsit node in the current list, and will be performed when the box containing the whatsit node is sent to the final  $pdf, i.e.,$  at "shipout" time. In particular, the  $\langle general \ text \rangle$  for the  $\text{write primitive}$ is expanded at shipout time. This behaviour may be modified by putting \immediate before any of these three primitives to force T<sub>E</sub>X to perform the action immediately instead of recording it in a whatsit node.

Since the \openout, \write, and \closeout primitives operate at \shipout time, we will have to hook into this primitive too. It expects to be followed by a box specification, for instance  $\boxtimes\$ integer) or  $\hbar$ ox $\{material\ to\ typeset\}.$ 

Finally, the \newwrite macro expects one token as its argument, and defines this token (with  $\char`$ ) to be an integer corresponding to the first available (T<sub>E</sub>X) write stream. This must be extended to allocate higher (user) streams.

#### <span id="page-4-0"></span>**2.2 Preliminaries**

#### <span id="page-4-1"></span>**2.2.1 Copying some commands**

<span id="page-4-12"></span>Aliases for the write-related primitives, to avoid having :D throughout the code.

<span id="page-4-8"></span><span id="page-4-7"></span><span id="page-4-6"></span>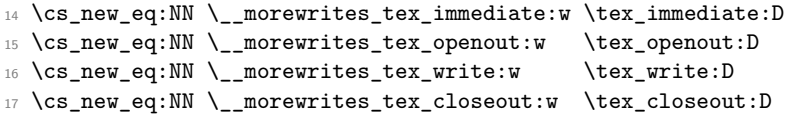

<span id="page-4-13"></span><span id="page-4-9"></span>(*End definition for* \\_\_morewrites\_tex\_immediate:w *and others.*)

\\_\_morewrites\_tex\_newwrite:N Copy \newwrite but making sure that it is not \outer. This copy will not be affected by redefinitions of \newwrite later on.

> <span id="page-4-11"></span><span id="page-4-10"></span><sup>18</sup> \exp\_args:NNf \cs\_new\_protected:Npn \\_\_morewrites\_tex\_newwrite:N <sup>19</sup> { \exp\_args:NNc \exp\_after:wN \exp\_stop\_f: { newwrite } }

(*End definition for* \\_\_morewrites\_tex\_newwrite:N*.*)

#### <span id="page-4-14"></span><span id="page-4-3"></span><span id="page-4-2"></span>**2.2.2 Variants**

\prop\_gpop:NVNT \prop\_gput:NVx \tl\_gput\_right:Nv We need these variants. <sup>20</sup> \cs\_generate\_variant:Nn \prop\_gpop:NnNT { NV } <sup>21</sup> \cs\_generate\_variant:Nn \prop\_gput:Nnn { NVx } <sup>22</sup> \cs\_generate\_variant:Nn \tl\_gput\_right:Nn { Nv }

> <span id="page-4-5"></span><span id="page-4-4"></span>(*End definition for* \prop\_gpop:NVNT *,* \prop\_gput:NVx *, and* \tl\_gput\_right:Nv*. These functions are documented on page* **??***.*)

\\_\_morewrites\_tex\_immediate:w \\_\_morewrites\_tex\_openout:w \\_\_morewrites\_tex\_write:w \\_\_morewrites\_tex\_closeout:w

#### <span id="page-5-16"></span><span id="page-5-15"></span><span id="page-5-14"></span><span id="page-5-13"></span><span id="page-5-12"></span><span id="page-5-11"></span><span id="page-5-10"></span><span id="page-5-9"></span><span id="page-5-8"></span><span id="page-5-7"></span><span id="page-5-3"></span><span id="page-5-2"></span><span id="page-5-1"></span><span id="page-5-0"></span>**2.2.3 Variables**

<span id="page-5-17"></span><span id="page-5-6"></span><span id="page-5-5"></span><span id="page-5-4"></span>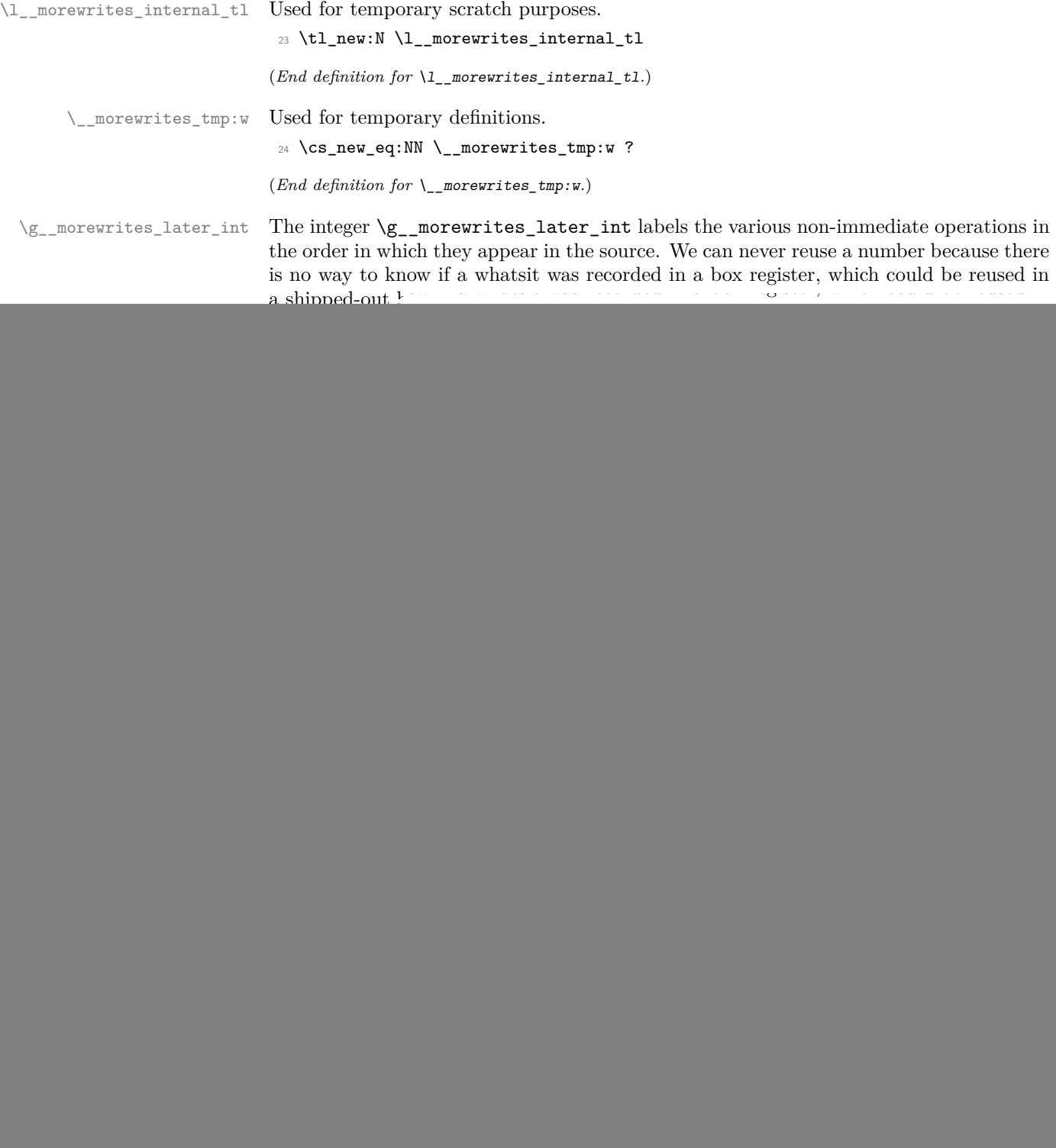

<span id="page-6-14"></span><span id="page-6-13"></span><span id="page-6-12"></span><span id="page-6-10"></span><span id="page-6-7"></span><span id="page-6-5"></span><span id="page-6-4"></span>![](_page_6_Picture_252.jpeg)

<span id="page-6-15"></span><span id="page-6-11"></span><span id="page-6-9"></span><span id="page-6-8"></span><span id="page-6-6"></span><span id="page-6-3"></span><span id="page-6-2"></span><span id="page-6-1"></span><span id="page-6-0"></span><sup>&</sup>lt;sup>1</sup>Historically, this might have happened the other way around, since the author of this package is also on the LATEX3 Team.

#### <span id="page-7-23"></span><span id="page-7-0"></span>**2.2.4 Helpers for auxiliary file**

\\_morewrites\_set\_file:n Sets \g\_morewrites\_tmp\_file\_tl to the given value (initially \c\_sys\_jobname str.mw). Mark that the file has not been checked. <sup>41</sup> \cs\_new\_protected:Npn \\_\_morewrites\_set\_file:n #1  $42 \frac{1}{2}$ <sup>43</sup> \bool\_gset\_false:N \g\_\_morewrites\_tmp\_file\_bool

```
44 \tl_gset:Nn \g__morewrites_tmp_file_tl {#1}
45 }
```
<span id="page-7-21"></span>(*End definition for* \\_\_morewrites\_set\_file:n*.*)

\\_\_morewrites\_empty\_file:n Empties the file \g\_\_morewrites\_tmp\_file\_tl by opening it and closing it right away. This is used when performing \immediate \openout. It is also used to ensure the file used by morewrites is left empty. We do this every time the auxiliary file is used, in case that run ends with an error mid-document.

```
46 \cs_new_protected:Npn \__morewrites_empty_file:n #1
47 {
48 \__morewrites_tex_immediate:w \__morewrites_tex_openout:w
\qquad \qquad \qquad \qquad \setminus g\_morewrites\_iow = #1 \setminus scan\_stop:50 \__morewrites_tex_immediate:w \__morewrites_tex_closeout:w
51 \g__morewrites_iow
52 }
```

```
(End definition for \__morewrites_empty_file:n.)
```
 $\Box$  morewrites if file trivial:n[TF](#page-0-0) True if the file does not exist, or if it is empty. Only the TF variant is defined. We set \\_\_morewrites\_tmp:w to \prg\_return\_true: or \prg\_return\_false: within the group and use it after cleaning up. The first eof test is true if the file does not exist. Then we read one line, the second eof test is true if the file was empty (it is false if the file contained anything, even a single space).

```
53 \prg_new_conditional:Npnn \_morewrites_if_file_trivial:n #1 { TF }
54 \frac{1}{2}55 \group_begin:
56 \tex_openin:D \g__morewrites_ior = #1 \scan_stop:
57 \if{=}eof:W \g{=}\noverrightarrow{)58 \cs_gset_eq:NN \__morewrites_tmp:w \prg_return_true:
59 \qquad \text{lelex}60 \int_0 \int_0 \text{sec:} Nn \text{sec} endlinechar:D { -1 }
61 \text{text\_readline:D} \gtrsim_{\text{morewrites\_ior}} t_0 \ltrsim_{\text{morewrites\_internal\_tl}}62 \if{=}eof:W \g{=}\n    morewrites\_ior63 \cs_gset_eq:NN \__morewrites_tmp:w \prg_return_true:
64 \qquad \qquad \text{lelese:}65 \cs_gset_eq:NN \__morewrites_tmp:w \prg_return_false:
66 \quad \overline{\text{1}}:
67 \quad \text{If } i:
68 \tex_closein:D \g__morewrites_ior
69 \group_end:
70 \__morewrites_tmp:w
71 \t 3
```
<span id="page-7-26"></span><span id="page-7-18"></span><span id="page-7-13"></span><span id="page-7-11"></span><span id="page-7-10"></span><span id="page-7-8"></span><span id="page-7-4"></span><span id="page-7-3"></span>(*End definition for* \\_\_morewrites\_if\_file\_trivial:nTF*.*)

\\_\_morewrites\_chk\_file: Check that the file \g\_\_morewrites\_tmp\_file\_tl does not exist or is blank. If not, try the file name obtained by adding .mw. This avoids clobbering files that the user would not want to lose.

```
72 \cs_new_protected:Npn \__morewrites_chk_file:
73 {
\frac{74}{24} \__morewrites_if_file_trivial:nTF { \g__morewrites_tmp_file_tl }
75 { \bool_gset_true:N \g__morewrites_tmp_file_bool }
76 {
77 \msg_warning:nnxx { morewrites } { file-exists }
78 { \gtrsim forewrites_tmp_file_tl }
79 { \g__morewrites_tmp_file_tl .mw }
80 \tl_gput_right:Nn \g__morewrites_tmp_file_tl { .mw }
81 \qquad \qquad \setminus \_ \text{morewrites\_chk\_file:}82 }
83 }
84 \msg_new:nnnn { morewrites } { file-exists }
85 { File~'#1'~exists, ~using~'#2'~instead. }
86 {
87 The~file~'#1'~exists~and~was~not~created~by~this~version~of~the~
88 'morewrites'~package.~Please~move~or~delete~that~file,~or~provide~
89 another~file~name~by~adding
90 \quad \text{IV} \quad \text{IV}91 \iow_indent:n { \iow_char:N\\morewritessetup~{~file~=~other-name~} }
92 \quad \text{IV} \quad \text{IV}93 to~your~source~file.~In~the~meantime,~the~file~'#2'~will~be~used.
94 }
```

```
(End definition for \__morewrites_chk_file:.)
```
## <span id="page-8-13"></span><span id="page-8-0"></span>**2.2.5 Parsing and other helpers**

\\_\_morewrites\_equals\_file:N Most of the parsing for primitive arguments is done using primargs, except for one case we care about: after its  $\langle number \rangle$  argument, the **\openout** primitive expects an  $\langle equals \rangle$ (optional spaces and  $=$ ) and a  $\langle$ *file name* $\rangle$ .

```
95 \cs_new_protected:Npn \__morewrites_equals_file:N #1
96 {
97 \group_begin:
98 \tex_aftergroup:D \primargs_get_file_name:N
99 \tex_aftergroup:D #1
100 \primargs_remove_equals:N \group_end:
101 \quad \frac{1}{2}
```
<span id="page-8-23"></span><span id="page-8-14"></span><span id="page-8-9"></span>(*End definition for* \\_\_morewrites\_equals\_file:N*.*)

\\_\_morewrites\_get\_user:n primargs commands only take N-type arguments, but we often need to find an integer, save it in  $\lceil \cdot \rceil$  morewrites user int, and run some code #1. This is analogous to \primargs\_get\_number:N.

```
102 \cs_new_protected:Npn \__morewrites_get_user:n #1
103 \, \text{J}104 \tl_set:Nn \l_morewrites_code_tl {#1}
105 \tex_afterassignment:D \l__morewrites_code_tl
106 \l__morewrites_user_int =
107 }
```
<span id="page-9-16"></span>(*End definition for* \\_\_morewrites\_get\_user:n*.*)

 $\Box$  morewrites user to tstr:NTF The goal is to go from a user stream  $\mathrm{L}$  morewrites\_user\_int to a TEX stream  $\mathrm{L}$  -\_morewrites\_tstr\_tl (it defaults to the user stream). Streams less than 19 are not managed by morewrites: actual T<sub>E</sub>X streams in [0, 15]; negative for writing to log; 16, 17 for writing to terminal; 18 for shell escape. Larger stream numbers are looked up in the property list  $#1$ , namely  $\gtrsim$  morewrites\_write\_prop. If present, use the corresponding value as the TEX stream, otherwise run the false branch.

```
108 \cs_new_protected:Npn \_morewrites_user_to_tstr:NTF #1
109 - 5110 \tl_set:NV \l_morewrites_tstr_tl \l_morewrites_user_int
111 \int \int_compare:nNnTF { \l__morewrites_user_int } < { 19 }
112 { \use_i:nn }
113 { \prop_get:NVNTF #1 \l_morewrites_user_int \l_morewrites_tstr_tl }
114 }
```

```
(End definition for \__morewrites_user_to_tstr:NTF.)
```
\l\_\_morewrites\_collect\_next\_int \\_\_morewrites\_collect:x \\_\_morewrites\_collect\_aux:Nn \\_\_morewrites\_collect\_aux:cf \\_\_morewrites\_collect\_gput\_right:N \\_\_morewrites\_collect\_gput\_right:c

<span id="page-9-12"></span>When encountering very large **\write** statements we may need to collect many lines. This can easily become an  $O(n^2)$  task, and here we make sure that it remains around  $O(n \log n)$ , with a large constant unfortunately. Each of the token lists  $\lceil \cdot \rceil$  $\text{\_}$ morewrites\_\$k\$\_tl is empty or contains  $2^k$  lines. As lines accumulate, they move to token lists with larger values of  $k$ , and eventually all are combined. The integer  $\lvert \cdot \rvert$ morewrites collect next int is (one plus) the maximal  $k$  among non-empty token lists.

```
115 \int_new:N \l__morewrites_collect_next_int
116 \cs_new_protected:Npn \__morewrites_collect:x #1
117 \, \text{f}118 \tl_set:Nx \l__morewrites_internal_tl {#1}
119 \qquad \qquad \setminus \_ \texttt{morewrites\_collect\_aux:cf} \; \{ \; \texttt{l\_morewrites\_0\_tl} \; \} \; \{ \; \texttt{1 } \; \}120 }
121 \cs_new_protected:Npn \__morewrites_collect_aux:Nn #1#2
122 \frac{122}{2}123 \int_compare:nNnT {#2} > \l__morewrites_collect_next_int
124 f
125 \text{tl}\_\text{clear\_new:N} #1
126 \int_set:Nn \l__morewrites_collect_next_int {#2}
127 }
128 \text{t1}_if\_empty: NTF #1
129 { \tl_set_eq:NN #1 \l__morewrites_internal_tl }
130 {
131 \tl_put_left:No \l__morewrites_internal_tl {#1}
132 \text{tl}_\text{clean}:N #1
133 \__morewrites_collect_aux:cf { l__morewrites_#2_tl }
134 \{ \int_{eval:n} \{ #2 + 1 \} \}135 }
136 }
137 \cs_generate_variant:Nn \_morewrites_collect_aux:Nn { cf }
138 \cs_new_protected:Npn \__morewrites_collect_gput_right:N #1
139 {
140 \int_compare:nNnF \l__morewrites_collect_next_int = 0
141 {
142 \int_decr:N \l__morewrites_collect_next_int
```

```
143 \tl_gput_right:Nv #1
144 \left\{ \begin{array}{c} 144 & 1 \end{array} \right\}145 l morewrites
146 \int_use:N \l__morewrites_collect_next_int
147 \qquad \qquad \mathbf{t1}148 }
149 \__morewrites_collect_gput_right:N #1
150 }
151 }
152 \text{ Cs\_generate\_variant}: Nn \__morewrites_collect_gput_right:N { c }
(End definition for \l__morewrites_collect_next_int and others.)
```
\\_\_morewrites\_user\_tl\_name:n The name of a global token list variable holding the text of a given user stream.

```
153 \cs_new:Npn \__morewrites_user_tl_name:n #1
154 { g_morewrites_iow_ \int_eval:n {#1} _tl }
```
(*End definition for* \\_\_morewrites\_user\_tl\_name:n*.*)

### <span id="page-10-0"></span>**2.3 Writing**

We can hold on to material while a file is being written and only write it in one go once the file closes, to avoid using a stream throughout.

At any given time, each user stream may point to an open T<sub>E</sub>X stream, given in  $\gtrsim$ \_morewrites\_write\_prop, or may point to a token list that will eventually be written to a file whose file name is stored in \g\_\_morewrites\_write\_file\_prop, or may be closed.

When a user stream points to a token list rather than a T<sub>E</sub>X stream, any material to be written must be written to our temporary file and read back in to apply the same expansion as \write does.

Another difficulty is that users may mix immediate and non-immediate operations. The biggest difficulty comes from the possibility of copying boxes containing delayed actions. If we ever produced a whatsit  $\write\number{\text{t}t}(text)\}$  then the TEX stream  $\langle number \rangle$  would have to be reserved forever, as as copies of the box containing this delayed actions may be shipped out at any later point in the document.

Each delayed action is thus saved in a separate numbered token list and  $\write\g$ \_morewrites\_iow{ $\langle number \rangle$ } is inserted instead of the delayed action. At each \shipout, the stream  $\gtrsim$ \_morewrites\_iow is opened, to catch the  $\langle number \rangle$  of each action that should be performed at this \shipout.

#### <span id="page-10-1"></span>**2.3.1 Redefining** \immediate

To accomodate the \immediate primitive, our versions of \openout, \write and \closeout will take the form

\s\_morewrites \use\_i:nn {\*code for delayed action*}}  $\{\langle code\ for\ immediate\ action\rangle\}$  $\langle$ *further code* $\rangle$ 

The leading \s\_\_morewrites allows the redefined \immediate to detect these redefined primitives, and to run the *(code for immediate action)* instead of the *(code for delayed*  $action\$  which is run by default. In both cases, any  $\langle further\ code\rangle$  is run.

\\_\_morewrites\_immediate:w \\_\_morewrites\_immediate\_auxii: \\_\_morewrites\_immediate\_auxiii:N

<span id="page-11-11"></span>TEX's \immediate primitive raises a flag which is cancelled after TEX sees a nonexpandable token. We use \primargs\_read\_x\_token:N to find the next non-expandable token then test for \openout, \write, and \closeout. More precisely we test for the marker \s\_\_morewrites and run the appropriate code as described above. Otherwise we call the primitive, for cases where the next token is \pdfobj or similar. This code performs too much expansion for some nonsensical uses of \noexpand after \immediate.

```
155 \cs_new_protected:Npn \__morewrites_immediate:w
156 { \primargs_read_x_token:N \__morewrites_immediate_auxii: }
157 \cs_new_protected:Npn \__morewrites_immediate_auxii:
158 {
159 \token_if_eq_meaning:NNTF \g_primargs_token \s__morewrites
160 \qquad \qquad \{ \ \setminus \ \text{morewrites immediate auxiii:N } \}161 { \__morewrites_tex_immediate:w }
162 }
163 \cs_new_protected:Npn \__morewrites_immediate_auxiii:N #1
     164 { \str_if_eq:nnTF { #1 } { \s__morewrites } { \use_iii:nnn } { #1 } }
```

```
(End definition for \langle morewrites immediate:w, \langle morewrites immediate auxii: , and \langle morewrites -
immediate_auxiii:N.)
```
#### <span id="page-11-0"></span>**2.3.2 Immediate actions**

The \openout, \write, and \closeout primitive can be either delayed or immediate. In all cases they begin by looking for a user stream. Here, we implement the immediate versions only.

\\_\_morewrites\_closeout:w \\_\_morewrites\_closeout\_now: \\_\_morewrites\_closeout\_now:nn <span id="page-11-8"></span>In the immediate case \\_\_morewrites\_closeout\_now:, there are three cases. The stream may point to a T<sub>E</sub>X stream, in which case it is closed, removed from  $\gtrsim$  morewrites write prop, and put back in the list of usable streams. The stream may point to a token list, in which case that token list should be written to the appropriate file. The stream may be closed, in which case nothing happens. The auxiliary  $\setminus$  morewrites close out now: nn writes the material collected so far for a given user stream  $#1$  to the file #2. This uses the T<sub>E</sub>X stream  $\gtrsim$ \_morewrites\_iow. The token list consists of multiple \immediate \write \g\_\_morewrites\_iow  ${\langle text \rangle}$  statements because that is the only safe way to obtain new lines. We do not remove the stream/file pair from \g\_\_morewrites\_write\_file\_prop.

```
165 \cs_new_protected:Npn \__morewrites_closeout:w
166 {
167 \s__morewrites
168 \use i:nn
169 { \__morewrites_get_user:n { \__morewrites_closeout_later: } }
170 \{ \ \_\_more{user:n} \ \{ \ \_\_more{interference\_closure\_now: } \ \}171 }
172 \cs_new_protected:Npn \__morewrites_closeout_now:
173 {
174 \__morewrites_user_to_tstr:NTF \g__morewrites_write_prop
175 {
176 \_morewrites_tex_immediate:w \_morewrites_tex_closeout:w \l_morewrites_tstr_tl \ex
177 \int_{\text{compare: nNnF} {\l_morewrites\_tstr_tl } = {\l_morewrites\_user\_int }178 {
\verb|prop\_gremove:NV \g_morewrites\_write\_prop \l_morewrites\_user\_int180 \text{Seq\_gput\_left:NV} \qquad \text{S\_morewrites\_write\_seq} \qquad \text{1}181 }
```

```
182 - 3183 {
184 \prop_gpop:NVNT \g_morewrites_write_file_prop \l_morewrites_user_int \l_morewrites
185 \{ \ \_\text{more} \{ \ \text{1\_more} \{ \ \text{1\_more} \} \{ \ \ \text{1\_more} \}186 }
187 }
188 \cs_new_protected:Npn \__morewrites_closeout_now:nn #1#2
189 {
190 \__morewrites_tex_immediate:w \__morewrites_tex_openout:w \g__morewrites_iow = #2 \scan_s
191 \group_begin:
192 \int_set:Nn \tex_newlinechar:D { -1 }
193 \lt l_1use:c { \_\text{more}user_tl_name:n {#1} }
194 \tl_gclear:c { \__morewrites_user_tl_name:n {#1} }
195 \group_end:
196 \__morewrites_tex_immediate:w \__morewrites_tex_closeout:w \g__morewrites_iow
197 }
```

```
(End definition for \__morewrites_closeout:w , \__morewrites_closeout_now: , and \__morewrites_-
closeout_now:nn.)
```
\\_\_morewrites\_openout:w \\_\_morewrites\_openout\_now:n <span id="page-12-16"></span>In the immediate case find a file name, then allocate a T<sub>EX</sub> stream if possible, and otherwise point the user stream to a token list. In all cases, close the stream to avoid losing any material that TEX would have written, and empty the file by opening and closing it (actually that's done automatically by the primitive).

```
198 \cs_new_protected:Npn \__morewrites_openout:w
199 {
200 \s__morewrites
201 \use_i:nn
202 {\__morewrites_get_user:n {\__morewrites_openout_later:w } }
203 { \__morewrites_get_user:n { \__morewrites_equals_file:N \__morewrites_openout_now:n } }
204 }
205 \cs_new_protected:Npn \__morewrites_openout_now:n #1
206 \sim f
207 \ morewrites_closeout_now:
208 \int_compare:nNnTF { \l__morewrites_user_int } < { 19 }
209 \sim210 \__morewrites_tex_immediate:w \__morewrites_tex_openout:w \l__morewrites_user_int
211 = \tl_to_str:n {#1} \scan_stop:
212 }
213 {
214 \seq_gpop:NNTF \g__morewrites_write_seq \l__morewrites_tstr_tl
215 \left\{ \begin{array}{c} \end{array} \right\}216 \prop_gput:NVV \g__morewrites_write_prop \l__morewrites_user_int \l__morewrites_t
\lambda_morewrites_tex_immediate:w \lambda_morewrites_tex_openout:w \lambdal_morewrites_tstr_tl
218 = \tlambda_totc_str:n {#1} \scan_stop:
219 }
220 \qquad \qquad \text{ }221 \__morewrites_empty_file:n {#1}
222 \prop_gput:NVx \g__morewrites_write_file_prop \l__morewrites_user_int
223 { \tl_to_str:n {#1} }
224 \text{ltl_gclear_new:c } \verb|\_morewrites_user_tl_name:n { \l_l_morewrites_user_tit } }225 }
226 }
227 }
```
(*End definition for* \\_\_morewrites\_openout:w *and* \\_\_morewrites\_openout\_now:n*.*)

\\_\_morewrites\_write:w \\_\_morewrites\_write\_now:w \\_\_morewrites\_write\_now:n

<span id="page-13-25"></span>In the immediate case we use  $\_{\_m}$  morewrites\_write\_now\_open:n if the stream points to a token list, and otherwise use the primitive, with the dummy stream 16 if closed (the text is then written to the terminal).

```
228 \cs_new_protected:Npn \__morewrites_write:w
229 {
230 \s__morewrites
231 \use_i:nn
232 \{\ \}_{\_morewrites_get_user:n \{\ \}_{\_morewrites_write_later:w \} }
233 {\__morewrites_get_user:n {\__morewrites_write_now:w } }
234 }
235 \cs_new_protected:Npn \__morewrites_write_now:w
236 {
237 \__morewrites_user_to_tstr:NTF \g__morewrites_write_prop
238 { \__morewrites_tex_immediate:w \__morewrites_tex_write:w \l__morewrites_tstr_tl \exp_s
239 { \primargs_get_general_text:N \_morewrites_write_now:n }
240 }
241 \cs_new_protected:Npn \__morewrites_write_now:n
242 \frac{1}{2}243 \prop_get:NVNTF \g__morewrites_write_file_prop \l__morewrites_user_int \l__morewrites_int
244 { \_morewrites_write_now_open:n }
245 { \__morewrites_tex_immediate:w \__morewrites_tex_write:w 16 }
246 }
```

```
(End definition for \__morewrites_write:w , \__morewrites_write_now:w , and \__morewrites_write_-
now:n.)
```
\\_\_morewrites\_write\_now\_open:n \\_\_morewrites\_write\_now\_loop:

<span id="page-13-23"></span>Only \write itself can emulate how \write expands tokens, because # don't have to be doubled, and because the \newlinechar has to be changed to new lines. Hence, we start by writing #1 to a file (after making sure we are allowed to alter it), yielding some lines. The lines are then read one at a time using  $\varepsilon$ -T<sub>EX</sub>'s **\readline** with **\endlinechar** set to −1 to avoid spurious characters. Each line becomes a \immediate \write statement added to a token list whose name is constructed using \\_\_morewrites\_user\_tl\_name:n. This token list will be called when it is time to actually write to the file. At that time, \newlinechar will be −1, so that writing each line will produce no extra line.

```
247 \cs_new_protected:Npn \__morewrites_write_now_open:n #1
248 \sim249 \bool_if:NF \g__morewrites_tmp_file_bool { \__morewrites_chk_file: }
250 \__morewrites_tex_immediate:w \__morewrites_tex_openout:w
251 \g__morewrites_iow = \g__morewrites_tmp_file_tl \scan_stop:
252 \__morewrites_tex_immediate:w \__morewrites_tex_write:w
253 \gtrsim 253 \qquad \qquad \frac{g_{\text{1}}}{g_{\text{2}}}\254 \__morewrites_tex_immediate:w \__morewrites_tex_closeout:w
255 \g__morewrites_iow
256 \group_begin:
257 \int_257 \int_3et:Nn \text{endlinechar:D { -1 }258 \tex_openin:D \g__morewrites_ior = \g__morewrites_tmp_file_tl \scan_stop:
259 \__morewrites_write_now_loop:
260 \tex_closein:D \g__morewrites_ior
261 \__morewrites_collect_gput_right:c
262 { \__morewrites_user_tl_name:n { \l__morewrites_user_int } }
263 \group_end:
```

```
264 \__morewrites_empty_file:n { \g__morewrites_tmp_file_tl }
265 }
266 \cs_new_protected:Npn \__morewrites_write_now_loop:
267 {
268 \etex_readline:D \g__morewrites_ior to \l__morewrites_internal_tl
269 \ior_if_eof:NF \g__morewrites_ior
270 \uparrow271 \__morewrites_collect:x
272 \qquad \qquad \textbf{1}273 \__morewrites_tex_immediate:w \__morewrites_tex_write:w
\gtrsim \gtrsim \gtrsim \gtrsim \gtrsim \gtrsim \gtrsim \gtrsim \gtrsim \gtrsim \gtrsim \gtrsim \gtrsim \gtrsim \gtrsim \gtrsim \gtrsim \gtrsim \gtrsim \gtrsim \gtrsim \gtrsim \gtrsim \gtrsim \gtrsim \gtrsim \gtrsim \gtrsim \gtrsim \gtrsim \gtrsim \gtr275 }
276 \__morewrites_write_now_loop:
277 }
278 }
```
<span id="page-14-23"></span><span id="page-14-16"></span>(*End definition for* \\_\_morewrites\_write\_now\_open:n *and* \\_\_morewrites\_write\_now\_loop:*.*)

#### <span id="page-14-0"></span>**2.3.3 Delayed actions**

\\_\_morewrites\_later:n \\_\_morewrites\_later\_do:n

```
Store the action to be done at shipout in a token list, and non-immediately write the
label \chi morewrites later int of the output operation to the temporary file.
```

```
279 \cs_new_protected:Npn \__morewrites_later:n #1
280 {
281 \int_gincr:N \g__morewrites_later_int
282 \lt l_{const:cx}283 {
284 c__morewrites_later_
285 \int_use:N \g__morewrites_later_int
286 tl
287 }
288 {
289 \int_set:Nn \exp_not:N \l__morewrites_user_int
290 { \exp_not:V \l__morewrites_user_int }
291 \exp_not:n {#1}
292 }
293 \exp_args:NNx \__morewrites_tex_write:w \g__morewrites_iow
294 { '( \int_use:N \g__morewrites_later_int ) }
295 }
296 \cs_new_protected:Npn \__morewrites_later_do:n #1
297 { \tl_use:c { c__morewrites_later_ \int_eval:n {#1} _tl } }
(End definition for \__morewrites_later:n and \__morewrites_later_do:n.)
```
 $\langle$  morewrites closeout later: If the user stream is a TEX stream, use the primitive, otherwise save  $\langle$  morewrites closeout\_now: for later.

```
298 \cs_new_protected:Npn \__morewrites_closeout_later:
299 {
300 \int_compare:nNnTF \l_morewrites_user_int < { 19 }
301 {\_morewrites_tex_closeout:w \l__morewrites_user_int }
302 { \__morewrites_later:n { \__morewrites_closeout_now: } }
303 }
```
<span id="page-14-18"></span>(*End definition for* \\_\_morewrites\_closeout\_later:*.*)

```
\setminus morewrites_openout_later:w If the user stream is a T<sub>E</sub>X stream use the primitive, otherwise find a file name and call
\_morewrites_openout_later:n \__morewrites_openout_now:n later.
```

```
304 \cs_new_protected:Npn \__morewrites_openout_later:w
305 \frac{1}{205}306 \int_compare:nNnTF \l__morewrites_user_int < { 19 }
307 { \__morewrites_tex_openout:w \l__morewrites_user_int }
308 {\__morewrites_equals_file:N\__morewrites_openout_later:n }
309 }
310 \cs_new_protected:Npn \__morewrites_openout_later:n #1
311 { \__morewrites_later:n { \__morewrites_openout_now:n {#1} } }
```
<span id="page-15-15"></span><span id="page-15-3"></span>(*End definition for* \\_\_morewrites\_openout\_later:w *and* \\_\_morewrites\_openout\_later:n*.*)

<span id="page-15-22"></span>For T<sub>EX</sub> streams use the primitive, otherwise find a general text and save it for later; the auxiliary is very similar to  $\_{\_m}$  norewrites\_write\_now:w.

```
312 \cs_new_protected:Npn \__morewrites_write_later:w
313 \sim 5
314 \int_compare:nNnTF \l__morewrites_user_int < { 19 }
315 { \__morewrites_tex_write:w \l__morewrites_user_int }
316 { \primargs_get_general_text:N \__morewrites_write_later:n }
317 }
318 \cs_new_protected:Npn \__morewrites_write_later:n #1
319 \quad {\texttt{\{ \_morewrites\_later:n \{ \_morewrites\_write\_later\_aux:n \#1\}}} \}320 \cs_new_protected:Npn \__morewrites_write_later_aux:n
321 \frac{5}{10}322 \__morewrites_user_to_tstr:NTF \g__morewrites_write_prop
323 {\_morewrites_tex_immediate:w \_morewrites_tex_write:w \l_morewrites_tstr_tl \exp_s
324 { \__morewrites_write_now:n }
325 }
```

```
(End definition for \__morewrites_write_later:w , \__morewrites_write_later:n , and \__morewrites_-
write_later_aux:n.)
```
## <span id="page-15-0"></span>**2.3.4 Shipout business**

In this section, we hook into the \shipout primitive, and redefine it to first build a box with the material to ship out, then perform

```
\__morewrites_before_shipout:
\langle primitive\,shipout\rangle \langle collected\,box\rangle\__morewrites_after_shipout:
```
Each delayed output operation has been replaced by \write \g\_\_morewrites\_iow  ${\{C(\text{operation number})\}}$ . The delimiters we chose to put around numbers must be at least two distinct characters on the left (then \tex\_newlinechar:D cannot be equal to the delimiter), and at least one non-digit character on the right.

 $\Box$ morewrites before shipout: Immediately before the shipout, we must open the writing stream  $\gtrsim$  morewrites\_iow (after making sure we are allowed to alter the auxiliary file).

```
326 \cs_new_protected:Npn \__morewrites_before_shipout:
327 {
328 \bool_if:NF \g__morewrites_tmp_file_bool { \__morewrites_chk_file: }
329 \__morewrites_tex_immediate:w \__morewrites_tex_openout:w
330 \g__morewrites_iow = \g__morewrites_tmp_file_tl \scan_stop:
331 }
```
\\_\_morewrites\_write\_later:w \\_\_morewrites\_write\_later:n \\_\_morewrites\_write\_later\_aux:n (*End definition for* \\_\_morewrites\_before\_shipout:*.*)

\\_\_morewrites\_after\_shipout: \\_\_morewrites\_after\_shipout\_loop:ww

<span id="page-16-14"></span>Immediately after all the \writes are performed, close the file, then read the file with  $\end{math}$  set to  $\neq$  and  $\neq$  to get exactly the original characters that have been written, possibly with extra characters between  $($ ...) groups. The file is then read with all the appropriate category codes set up (no other character can appear in the file). The looping auxiliary \\_morewrites\_after\_shipout\_loop:ww extracts the  $\langle operation \rangle$ numbers from the file, and makes a token list out of those. This token list is then used in a mapping function to perform the appropriate \write operations. Note that those operations may reuse the file, so we have to fully parse the file before moving on.

```
332 \cs_new_protected:Npn \__morewrites_after_shipout:
333 {
334 \__morewrites_tex_immediate:w \__morewrites_tex_closeout:w
335 \g__morewrites_iow
336 \group_begin:
337 \int set eq:NN \tex endlinechar:D \tex newlinechar:D
338 \char set catcode other:n { \tex endlinechar:D }
339 \tl_map_inline:nn { '(0123456789) }
340 { \char_set_catcode_other:n {'##1} }
341 \etex_everyeof:D { '() \exp_not:N }
342 \tl_set:Nx \l_morewrites_internal_tl
343 \{344 \exp_after:wN \__morewrites_after_shipout_loop:ww
345 \tex_input:D \g__morewrites_tmp_file_tl \c_space_tl
346 }
347 \__morewrites_empty_file:n { \g__morewrites_tmp_file_tl }
348 \exp_args:NNo
349 \group_end:
350 \tl_map_function:nN { \l_morewrites_internal_tl } \_morewrites_later_do:n
351 }
352 \cs_new:Npn \__morewrites_after_shipout_loop:ww #1 '( #2 )
353 {
354 \tl_if_empty:nF {#2}
355 {
356 {#2}
357 \__morewrites_after_shipout_loop:ww
358 }
359 }
```
<span id="page-16-22"></span><span id="page-16-17"></span><span id="page-16-15"></span><span id="page-16-11"></span><span id="page-16-9"></span><span id="page-16-3"></span>(*End definition for* \\_\_morewrites\_after\_shipout: *and* \\_\_morewrites\_after\_shipout\_loop:ww*.*)

\\_\_morewrites\_shipout:w \\_\_morewrites\_shipout\_i: \\_\_morewrites\_shipout\_ii: <span id="page-16-18"></span>Grab the shipped out box using \setbox and regain control using \afterassignment. There are two cases: either the box is given as **\box** or **\copy** followed by a number, in which case \\_morewrites\_shipout\_i: is inserted afterwards at the same group level, or the box is given as \hbox (or \vtop and so on) and an additional \aftergroup is needed to reach a point where we can use the box saved in  $\gtrsim$  morewrites shipout box.

```
360 \cs_new_protected:Npn \__morewrites_shipout:w
361 {
362 \int_gset_eq:NN \g__morewrites_group_level_int \etex_currentgrouplevel:D
363 \tex_afterassignment:D \__morewrites_shipout_i:
```
<span id="page-16-21"></span><span id="page-16-0"></span><sup>&</sup>lt;sup>2</sup>Note that the **\newlinechar** used by **\writes** at **\shipout** time are those in effect when the page is shipped out, *i.e.*, just after the closing brace of the \shipout construction, which is exactly where we have added this hook.

```
364 \tex_global:D \tex_setbox:D \g__morewrites_shipout_box
365 }
366 \cs_new_protected:Npn \__morewrites_shipout_i:
367 {
368 \int_compare:nNnTF { \g__morewrites_group_level_int }
369 = { \etex_currentgrouplevel:D }
370 { \__morewrites_shipout_ii: }
371 { \tex_aftergroup:D \__morewrites_shipout_ii: }
372 }
373 \cs_new_protected:Npn \__morewrites_shipout_ii:
374 {
375 \__morewrites_before_shipout:
376 \__morewrites_tex_shipout:w \tex_box:D \g__morewrites_shipout_box
377 \__morewrites_after_shipout:
378 }
```

```
(End definition for \__morewrites_shipout:w , \__morewrites_shipout_i: , and \__morewrites_shipout_-
ii:.)
```
#### [\shipout](#page-2-3)

\\_\_morewrites\_tex\_shipout:w

<span id="page-17-12"></span>The task is now to locate the shipout primitive, which may have been renamed and hooked into by many different packages loaded before morewrites. Any of those control sequences which are equal to the primitive are redefined to do  $\langle$  morewrites shipout:w instead. If the primitive is not located at all, the fallback is to hook into the control sequence \shipout.

```
379 \cs_gset_protected:Npn \__morewrites_tmp:w #1
380 {
381 \cs_if_exist:NF \__morewrites_tex_shipout:w
382 { \cs_new_eq:NN \__morewrites_tex_shipout:w #1 }
383 \cs_gset_eq:NN #1 \__morewrites_shipout:w
384 }
385 \tl_map_inline:nn
386 {
387 \xyrealshipout@
388 \org@shipout
389 \PDFSYNCship@ut@ld
390 \CROP@shipout
391 \@soORT
392 \tex_shipout:D
393 \zwpl@Hship
394 \o@shipout@TP
395 \LL@shipout
396 \Shipout
397 \GXTorg@shipout
398 \AtBegShi@OrgShipout
399 \AtBeginShipoutOriginalShipout
400 \minidocument@orig@shipout
401 \shipout
402 }
403 {
404 \str_if_eq_x:nnT
405 { \cs_meaning:N #1 }
406 { \token_to_str:N \shipout }
407 { \__morewrites_tmp:w #1 }
408 }
```

```
409 \cs_if_exist:NF \__morewrites_tex_shipout:w
410 {
411 \cs_new_eq:NN \__morewrites_tex_shipout:w \shipout
412 \cs_gset_eq:NN \shipout \__morewrites_shipout:w
413 }
(End definition for \shipout and \__morewrites_tex_shipout:w. This function is documented on page
```
#### <span id="page-18-20"></span><span id="page-18-13"></span><span id="page-18-7"></span><span id="page-18-0"></span>**2.3.5 Hook at the very end**

*[3.](#page-2-3)*)

 $422 - 7$ 

\\_\_morewrites\_close\_all: At the end of the document, close all the files. \cs\_new\_protected:Npn \\_\_morewrites\_close\_all: <sup>415</sup> { \prop\_map\_inline:Nn \g\_\_morewrites\_write\_prop { \\_\_morewrites\_tex\_immediate:w \\_\_morewrites\_tex\_closeout:w ##2 \scan\_stop: } \prop\_gclear:N \g\_\_morewrites\_write\_prop \prop\_map\_function:NN \g\_\_morewrites\_write\_file\_prop \\_\_morewrites\_closeout\_now:nn

<span id="page-18-21"></span><span id="page-18-19"></span><span id="page-18-18"></span><span id="page-18-17"></span><span id="page-18-16"></span><sup>421</sup> \prop\_gclear:N \g\_\_morewrites\_write\_file\_prop

<span id="page-18-15"></span>(*End definition for* \\_\_morewrites\_close\_all:*.*)

 $\langle$  morewrites close all at end:nw At the end of the run, we try very hard to put some material at the **\@@end**, just in case some other very late code writes to files that are not yet closed. This is tried at most 5 times, to avoid infinite loops in case two packages compete for that last place. The four @ become two after l3docstrip.

```
423 \cs_new_protected:Npn \__morewrites_close_all_at_end:nw #1#2 \@@end
424 {
425 \int_compare:nNnTF {#1} > \c_zero
426 { #2 \__morewrites_close_all_at_end:nw { #1 - 1 } }
427 { \__morewrites_close_all: #2 }
428 \@@end
429 }
430 \AtEndDocument { \__morewrites_close_all_at_end:nw { 5 } }
```
<span id="page-18-22"></span><span id="page-18-3"></span>(*End definition for* \\_\_morewrites\_close\_all\_at\_end:nw*.*)

#### <span id="page-18-1"></span>**2.4 Redefining commands**

#### <span id="page-18-12"></span><span id="page-18-2"></span>**2.4.1 Modified** \newwrite

 $\gtrsim$  morewrites alloc write int Counter to allocate user streams. Initialized to 18 so that the first user stream allocated by morewrites is 19. Indeed, 18 is reserved for shell commands and packages may expect 16 or 17 to write to the terminal.

```
431 \int_new:N \g__morewrites_alloc_write_int
432 \int_gset:Nn \g__morewrites_alloc_write_int { 18 }
```

```
(End definition for \g__morewrites_alloc_write_int.)
```
\\_\_morewrites\_newwrite:N Reimplementation of \newwrite but protected and using a counter \g\_\_morewrites\_ alloc\_write\_int instead of what  $T_{\text{F}}X/LT_{\text{F}}X$   $2_{\varepsilon}$  use.

```
433 \cs_new_protected:Npn \__morewrites_newwrite:N #1
434 {
435 \int_gincr:N \g__morewrites_alloc_write_int
436 \int_set_eq:NN \allocationnumber \g__morewrites_alloc_write_int
437 \cs undefine:N #1
438 \int_const:Nn #1 { \allocationnumber }
439 \wlog
440 {
441 \token_to_str:N #1
442 = \token_to_str:N \write \int_use:N \allocationnumber
443 }
444
```

```
(End definition for \__morewrites_newwrite:N.)
```
\\_\_morewrites\_allocate:n Raise to #1 the number of \write streams allocated to morewrites.

```
445 \cs_new_protected:Npn \__morewrites_allocate:n #1
446 {
447 \prg_replicate:nn
448 \qquad \qquad \qquad \qquad449 \int_max:nn { 0 }
450 \left\{ \begin{array}{ccc} 450 & & \end{array} \right\}(41) - \seq_count:N \g__morewrites_write_seq
^{452} - \prop_count:N \g__morewrites_write_prop
453 }
454 }
455 {
\setminus__morewrites_tex_newwrite:N \setminusl__morewrites_tstr_token
457 \text{Seq\_gput\_right:NV} \gtrsim \text{Vg\_morewrites\_write\_seq} \lceil \text{Q} \rceil \lceil \text{Q} \rceil \lceil \text{Q} \rceil458 }
459 }
```
<span id="page-19-18"></span><span id="page-19-17"></span>(*End definition for* \\_\_morewrites\_allocate:n*.*)

## <span id="page-19-0"></span>**2.5 User commands and keys**

```
\morewritessetup Set whatever keys the user passes to \morewritessetup.
```

```
460 \cs new protected:Npn \morewritessetup #1
461 { \keys_set:nn { __morewrites } {#1} }
```
<span id="page-19-8"></span>(*End definition for* \morewritessetup*. This function is documented on page [2.](#page-1-2)*)

[file](#page-1-3) Because of our use of .initial:n, this code must appear after  $\setminus$ \_morewrites\_set\_file:n is defined.

```
462 \keys_define:nn { __morewrites }
463 {
464 allocate .code:n = \_{\text{morewrites\_allocate}:n} {#1},
465 file .code:n = \_{\_{}morewrites_set_file:n {#1} ,
466 file .initial:n = \c_sys_jobname_str .mw
467 }
```
<span id="page-19-23"></span>(*End definition for* file*. This function is documented on page [2.](#page-1-3)*)

<span id="page-20-5"></span><span id="page-20-4"></span><span id="page-20-3"></span><span id="page-20-2"></span><span id="page-20-1"></span><span id="page-20-0"></span>![](_page_20_Picture_58.jpeg)

# <span id="page-21-0"></span>**Index**

The italic numbers denote the pages where the corresponding entry is described, numbers underlined point to the definition, all others indicate the places where it is used.

![](_page_21_Picture_792.jpeg)

![](_page_22_Picture_1080.jpeg)

## **K**

![](_page_22_Picture_1081.jpeg)

## **M**

![](_page_22_Picture_1082.jpeg)

![](_page_22_Picture_1083.jpeg)

![](_page_23_Picture_983.jpeg)

\prop\_map\_function:NN ........ [419](#page-18-18)  $\preccurlyeq$   $\preccurlyeq$   $\preccur$ 

![](_page_23_Picture_984.jpeg)

## **T**

T<sub>E</sub>X and I<sup>AT</sup>E<sup>X 2 $\varepsilon$ </sup> commands:

![](_page_23_Picture_985.jpeg)

![](_page_24_Picture_711.jpeg)

tl commands:  $\c$ \_space\_tl . . . . . . . . . . . . . . . . [345](#page-16-20) \tl\_clear:N . . . . . . . . . . . . . . . . . [132](#page-9-19)  $\tilde{\text{L}}_c \text{lear\_new}: \mathbb{N} \quad \ldots \quad \ldots \quad \text{125}$  $\tilde{\text{L}}_c \text{lear\_new}: \mathbb{N} \quad \ldots \quad \ldots \quad \text{125}$  $\tilde{\text{L}}_c \text{lear\_new}: \mathbb{N} \quad \ldots \quad \ldots \quad \text{125}$ \tl\_const:Nn . . . . . . . . . . . . . . . . [282](#page-14-24) \tl\_gclear:N ................ [194](#page-12-23)  $\tilde{\t{1-gclear\_new:N \dots \dots \dots \ 224$  $\tilde{\t{1-gclear\_new:N \dots \dots \dots \ 224$  $\tilde{\t{1}}_gput\_right:Nn$  ....  $\underline{20}$ , [22,](#page-4-5) [80,](#page-8-18) [143](#page-10-7) \tl\_gset:Nn . . . . . . . . . . . . . . . . . [44](#page-7-27)  $\verb+\tl_if_empty: NTF_ . . . . . . . . . . 128$  $\verb+\tl_if_empty: NTF_ . . . . . . . . . . 128$ \tl\_if\_empty:nTF .............. [354](#page-16-22)  $\verb+\tl_map_function:nN + \ldots + \ldots + 350$  $\verb+\tl_map_function:nN + \ldots + \ldots + 350$  $\verb+\tl_map_inline:nn ... ... 339, 385$  $\verb+\tl_map_inline:nn ... ... 339, 385$  $\verb+\tl_map_inline:nn ... ... 339, 385$  $\verb+\tl_map_inline:nn ... ... 339, 385$ \tl\_new:N . . . . . . . . . . . . [23,](#page-5-15) [29,](#page-5-16) [31,](#page-5-17) [36](#page-6-15) \tl\_put\_left:Nn .............. [131](#page-9-15) \tl\_set:Nn ....... [104,](#page-8-11) [110,](#page-9-17) [118,](#page-9-13) [342](#page-16-16) \tl\_set\_eq:NN ............... [129](#page-9-14) \tl\_to\_str:n ........ [211,](#page-12-25) [218,](#page-12-26) [223](#page-12-27) \tl\_use:N . . . . . . . . . . . . . . . . [193,](#page-12-22) [297](#page-14-11) token commands:  $\gtrsim$ primargs\_token . . . . . . . . . . . [159](#page-11-17) \token\_if\_eq\_meaning:NNTF ..... [159](#page-11-17) \token\_to\_str:N ...... [406,](#page-17-32) [441,](#page-19-24) [442](#page-19-3) **U** use commands: \use\_i:nn . . . . . . *[11](#page-10-4)*, [112,](#page-9-22) [168,](#page-11-20) [201,](#page-12-28) [231](#page-13-29)

# \use\_iii:nnn . . . . . . . . . . . . . . . [164](#page-11-18)

![](_page_24_Picture_712.jpeg)